## 交通・電力・環境システム研究室 プログラミング演習 2008 年度 第 4 回 XML など

2008. 6. 6. 高木 亮

## 1 XML ファイルの書き方

1-1 XML は Extensible Markup Language の略であり、目的に応じ様々な「マーク アップ言語」を定義して利用することができる仕様である。「マークアップ言語」 はコンピュータ言語の一種で,文章の構造(段落など)や見栄え(フォントやそ のサイズなど)に関する指定を文章とともにテキストファイルに記述するための 言語である。文章に対するそれらの指定をマークアップ (markup) と呼び、マ ークアップを記述するための文字列をタグ (tag) と呼ぶ。

ここでは,この XML をデータ記述形式として用いることを考えてみよう。

1-2 たとえば、論文における参考文献リストを作るためのデータ形式を定義してみよ う。通常、論文等における参考文献は箇条書きリストになっており、ひとつまた は複数の参考文献エントリがそれに含まれる。簡単のため,参考文献エントリは, 学会誌論文のエントリと書籍のエントリとに分けられるものとしよう。 学会誌論文エントリ,書籍エントリとも,タイトルおよび著者名が必要であろう (著者については,1 名または複数名存在することを考慮する必要がある)。 学会誌論文エントリの場合,タイトル·著者名のほか,掲載誌名,巻数,号数, 開始・終了ページ数,発行年月の情報が必要になる。例をあげる:

Title: Proposal of an Energy-saving Electric Railway System

Author: Dr Ryo Takagi

Author: Mr Mitsuharu Oshiba

Journal: Journal of Rail and Rapid Transit

Volume  $&$  number:  $103 - 2$ 

Pages: 27 – 30

Year & month: 2008 - 6

一方,書籍エントリの場合,タイトル・著者名のほか,出版社,出版社所在地, 発行年月の情報が必要になる。例をあげる:

Title: Energy-saving Railways

Author: Dr Ryo Takagi

Publisher: Denkisha Kenkyukai

Address: Tokyo, Japan

Year & month: 2008 - 6

1-3 以上のデータを XML で表現することを考えてみよう。

XML では,自分の好きなタグを定義できる。たとえば,Author(著者)を示すた めに、以下のようなタグを利用することができる:

<author>Dr Ryo Takagi</author> タグ名は,<author>のように<>で括ることになっている。タグは<author>で 開始,</author>で終了となるので,このタグのなかには Dr Ryo Takagi と いう「テキスト要素」が入っているということになる。

上記の代わりに,タグの「属性」を利用する方法もある。この例では,例えば以 下のように name 属性なるものを指定させればよかろう:

<author name="Dr Ryo Takagi"></author> この場合,タグ名が<author>である点は先ほどの例と同じだが,タグに name という「属性」が追加され、Dr Ryo Takagi というのはその属性の値として記 述される。このタグには要素がないが,このような「空要素タグ」は:

<author name="Dr Ryo Takagi" />

と記述してもいいことになっている。

この<author>タグを変更し,より多くの属性を用いて次のように定義してもい い:

<author atitle="Dr" firstname="Ryo" familyname="Takagi" /> このケースに関していえば、前者(データは要素で記述)がいいか後者(データ は属性で記述)がいいかは基本的には趣味の問題であるといえる。両者の主な違 いとして,同一名称の属性は 1 タグあたり 1 つのみ指定できることがあげられる。 たとえば、<author>タグの例において複数の atitle 属性を与えることはでき ない。そのような必要がある場合は,属性ではなく要素を利用せざるを得ない。

1-4 では,これにならって学会誌論文エントリの他のデータを定義していこう。

<author>タグと同様に, <title>タグ, <journal>タグ, <volume\_number> タグ, <pages>タグ, そして<year\_month>タグを定義すればよい。

1-2 に例示した学会誌論文エントリデータは,例えば次のように表現できる:

<title name="Proposal of an Energy-saving Electric Railway System" />

<author atitle="Dr" firstname="Ryo" familyname="Takagi" /> <author atitle="Mr" firstname="Mitsuharu"

familyname="Oshiba" />

<journal name="Journal of Rail and Rapid Transit" />

<volume\_number volume="103" number="2" />

<pages start="27" end="30" />

<year\_month year="2008" month="6" />

同様に,書籍エントリについても,<author>タグと同様に,<title>タグ, <publisher>タグ, <address>タグ, そして<year\_month>タグを定義すれば よい。1-2 で例示した書籍エントリデータは,例えば次のように表現できる: <title name="Energy-saving Railways" /> <author atitle="Dr" firstname="Ryo" familyname="Takagi" /> <publisher name="Denkisha Kenkyukai" /> <address name="Tokyo, Japan" /> <year\_month year="2008" month="6" />

1-5 1-4 で示したタグ群は,「学会誌論文エントリ(または書籍エントリ)をひとつ定 義するために必要なデータ」を定義するために必要なものだ。 さて、これらを利用し、学会誌論文エントリを定義するためのタグ

<journal\_paper\_entry> ま た は 書 籍 エ ン ト リ を 定 義 す る た め の タ グ <book\_entry>を定義することを考えよう。それは簡単で、これらタグには属性 はなく,データはすべて要素で指定され,その要素というのが 1-4 で定義したタ グ群そのものである,とすればよいわけである。学会誌論文エントリであれば:

<journal\_paper\_entry>

<title name="Proposal of an Energy-saving Electric Railway System" />

<author atitle="Dr" firstname="Ryo"

familyname="Takagi" />

<author atitle="Mr" firstname="Mitsuharu"

familyname="Oshiba" />

<journal name="Journal of Rail and Rapid Transit" />

<volume\_number volume="103" number="2" />

<pages start="27" end="30" />

<year\_month year="2008" month="6" />

```
</journal_paper_entry>
```
そして,書籍エントリであれば:

<book\_entry>

```
<title name="Energy-saving Railways" />
 <author atitle="Dr" firstname="Ryo"
   familyname="Takagi" />
 <publisher name="Denkisha Kenkyukai" />
 <address name="Tokyo, Japan" />
 <year_month year="2008" month="6" />
</book_entry>
```
とすればいい。

このように、XML のタグは別なタグの要素になり得る。従って、階層構造のデ ータを容易に定義し,記述することが可能となる。

- 1-6 さて,これでエントリの記述ができるようになったから,参考文献リストの記述 の設計に移ろう。すでに述べたように,参考文献エントリは参考文献リスト中に 複数存在する。そこで、「参考文献リスト」を表現するためのタグ <references\_list>を定義する場合,そのなかには要素として「参考文献エン トリ」を定義するタグ <reference\_entry> が複数あり、それぞれの <reference\_entry>タグのなかには要素として<journal\_paper\_entry>タ グもしくは<book entry>タグのいずれかがひとつだけ入っていると考えれば よいだろう。
- 1-7 以上をまとめれば,参考文献リストを定義するひとつの XML ファイルが作成で きることになる。その例として,references-list.xml ファイルを添付する。これを 実際に入力し,セーブし,ウィンドウズのエクスプローラを用いて Internet Explorer で開いてみよ。 なお, 1 行目は XML 宣言と呼ばれるものである。また, 3~10 行目および 12~ 21 行目はそれぞれコメント行である。

## 2 TinyXML…XML ファイルを読むための簡易ライブラリ

- 2-1 この references-list.xml をプログラムで読むためには,ライブラリを用いるのが簡 単である。ライブラリとしてはいくつかのものが存在するが,ここでは簡易なラ イブラリとして知られている TinyXML を用いる。
- 2-2 まずは,TinyXML をダウンロードする。http://www.grinninglizard.com/tinyxml/ と いうウェブサイトを訪れ,ここに Download the latest source release on Sourceforge. と書かれているリンクをたどり, Sourceforge ウェブサイトにある最新のソース ファイル一式を入手する。 ファイルはアーカイブになっており,ファイル名は tinyxml\_2\_5\_3.tar.gz である。 これを MSYS のホームディレクトリにダウンロードする。
- 2-3 MSYS のコンソールを開き, 以下のコマンドを入力する。これによりアーカイブ が解凍され、tinyxml というディレクトリがホームの直下にできているはずであ る:

gzip -dc tinyxml\_2\_5\_3.tar.gz | tar xfp -

こうしてできたディレクトリのなかにある tinyxml.cpp, tinyxml.h,

tinyxmlerror.cpp および tinyxmlparser.cpp を,一連の作業をしているディレクト リにコピーする。

2-4 コピーしたファイルのうち, tinyxml.h を編集する。オリジナルのファイルの 27 行目のすぐ下に、以下の3行を追加する:

> #ifndef TIXML\_USE\_STL #define TIXML\_USE\_STL #endif

このようにすることで,TinyXML ライブラリは C++ の STL 標準ライブラリを利 用するようになる。

2-5 準備ができたら, reflist1.cpp および Makefile-reflist1 (どちらも添付) を入力し, コンパイルしてみよう。コンパイルのやり方は,前回資料の 4-11 を参照のこと。 できあがった実行ファイルを実行する場合,1-7 で作成した references-list.xml フ ァイルが同じディレクトリ(フォルダ)にあることを確認すること。実行結果は長 くなるので,MSYS コンソール上で

./reflist1 > reflist1.log

のように実行すると,出力が reflist.log というファイルに保存される。筆者の環 境でこのコマンドを実行した結果生成された reflist.log を添付する。

2-6 プログラム reflist1.cpp は、XML ファイルを読み込み、その内容を標準出力に出 力するだけのプログラムである。 まず, main()関数(148~170 行目)を見てみよう。このプログラムでは, TiXmlDocument クラスのインスタンス doc が 160 行目で宣言される。コンストラ クタには XML ファイル名がわたされるが,このときはファイルを読みに行かな い。実際にファイルを読みに行くのは 161 行目においてである。ファイルの読み 取りに失敗した場合,162~166 行目で処理されるが,成功すれば 168 行目で dump\_to\_stdout()関数が実行され,読み込んだ内容が標準出力に出力される。 その dump\_to\_stdout()関数の定義は 87~144 行目にある。 読み込まれた XML 文書は,コンピュータのメモリ上で多数の「ノード」に分割 されて保存されている。このうち,main()関数のなかで宣言・初期化した TiXmlDocument クラスのインスタンス doc は,文書全体を指し示す最上位の「ド キュメントノード」である。すべてのノードは,このドキュメントノードを最上

位とするツリーのどこかに配置され,すべてのノードは木によってリンクされて いる。 あるノードのなかには,テキスト要素,子タグ要素,その他の要素が含まれ得る

ほか,属性(attributes)も含まれ得る。例えば,この文書のドキュメントノードに

は,属性はなく,3 つのノードがその直下に含まれている。それらのうちの 1 番 目は references-list.xml の 1 行目にある XML 宣言(Declaration)要素,2 番目は同じ く 3~10 行目にあるコメント要素(Comment),そして 3 番目は同じく 11 行目以降 の<references-list>タグに対応する。3 つのうち最後のものだけが孫ノード をもっている。

main()関数はまず doc ノードについて dump\_to\_stdout()関数を呼び出す。 dump\_to\_stdout()関数は, doc ノードが持つ 3 つの子ノードについて出力をすま せた後,インデントレベルをひとつ増やし,孫ノードを持つ 3 番目の子ノードに ついて dump\_to\_stdout()関数を再帰呼び出ししている。

孫ノードがさらにひ孫ノードを持っていれば,dump\_to\_stdout()関数はさらに再 帰呼び出しされる。このようにして、dump\_to\_stdout()関数は親→子→孫→…, とノードの木をたどり,すべてのノードの出力を順次行っていく。

- 2-7 このように、TinyXML ライブラリを使うことで、プログラムは XML ファイル に記述されたデータを容易に読み込むことができる。
- 2-8 このプログラムで,さまざまな XML ファイルを読み込み,出力させてみること。 フォーマットの定義を変えてもよい。

当然のことだが,疑問・質問は随時高木まで(今年度は多忙なので,アポイントメン トをとること!)。

以上

```
1 <?xml version="1.0" encoding="UTF-8"?>
 2
 \overline{3} <1--
 \mathbf{\Lambda}5 Tag reference_list: a tag expressing a list of references.
 6
     Attribute: none.
 \overline{7}Subdata: one or more of the following can be present.
       (1) Tag reference_entry: Specifies a reference entry.
 8
 \rightarrow1011 <references_list>
12 \leq --14 Tag reference entry: a tag expressing a reference entry.
     Attribute: none.
15
16
     Subdata: one of the following tags must be present. For details on how to
17write these tags, refer to the text document.
18
       (1) Tag journal_paper_entry: Specifies a journal paper.
       (2) Tag book_entry: Specifies a book.
19
\overline{21}\rightarrow\frac{22}{23}<br>23<br>24
     \langlereference_entry\ranglevererence_entry><br>
<journal_paper_entry><br>
<title name="Proposal of an Energy-saving Electric Railway System" /><br>
<author atitle="Dr" firstname="Kyo" familyname="Takagi" /><br>
<author atitle="Mr" firstname="Mitsuharu" familyna
\overline{25}26
27
28
29
30
        </journal_paper_entry>
31
32
     </reference_entry>
\frac{35}{34}<reference_entry><br><html> </html
          ..............<br><title name="Energy-saving Railways" /><br><author atitle="Dr" firstname="Ryo" familyname="Takagi" />
\overline{35}36
          <adtributed by this change hypothem<br>
spublisher name="Denkisha Kenkyukai" /><br>
saddress name="Tokyo, Japan" /><br>
syear_month year="2008" month="6" />
37
38
3940
        </book_entry>
     </reference_entry>
41
42 </references list>
```

```
1 // -*- C++ -*-
 2
 3 #include <iostream>
 4 #include <iomanip>
 5 #include <cstring>
 6 #include <cstdlib>
 7 #include "tinyxml.h"
 8
 9 using std :: cout ;
10 using std :: cerr ;
11 using std :: endl ;
12
13
14 void
15 printUsage
16 ( const char * argzero )
17 \text{ }18 cerr << "Usage:" << endl << " " << argzero << endl
19 << " No command line arguments allowed." << endl ;
20 }
21
22
23 // Copied from TinyXML tutorial ---\overline{24}25 // Indents per space
26 const unsigned int NUM_INDENTS_PER_SPACE = 2 ;
27
28 const char *
29 getIndent<br>30 ( unsignee
    \bar{a} unsigned int numIndents \bar{b}\frac{31}{32}32 static const char * pINDENT=" + " ;
33 static const unsigned int LENGTH = strlen ( pINDENT ) ;<br>34 unsigned int n = numIndents * NUM INDENTS PER SPACE ;
34 unsigned int n = numIndents * NUM_INDENTS_PER_SPACE ;
35 if ( n > LENGTH )
36 \qquad n = \text{LENGTH};
37
     return & pINDENT [ LENGTH - n ];
39 }
40
41
42 // same as getIndent but no "+" at the end
43 const char *
44 getIndentAlt<br>45 (unsigned i
     unsigned int numIndents )
\frac{46}{47}\frac{47}{47} static const char * pINDENT="<br>48 static const unsigned int IFNGTH = strlen (pINDENT) ;
48 static const unsigned int LENGTH = strlen (pINDENT) ;<br>49 unsigned int n = numIndents * NUM INDENTS PER SPACE ;
49 unsigned int n = numIndents * NUM_INDENTS_PER_SPACE ;
\begin{array}{ll} 50 & \text{if } (n > \text{LENGTH}) \\ 51 & n = \text{LENGTH} \end{array}n = LENGTH ;
52
53 return & pINDENT [ LENGTH - n ] ;
54 }
55
56
57 int
58 dump_attribs_to_stdout
59 (Ti\overline{X}mlElement * pElement,<br>60 unsigned int indent)
     unsigned int indent)
\begin{array}{c} 61 \\ 62 \end{array}if ( ! pElement )
63 return 0 ;
64
65 TiXmlAttribute * pAttrib = pElement \rightarrow FirstAttribute () ;
66 int i = 0 ;
67 int ival ;
      double dval ;
```

```
69 const char * pIndent = getIndent (indent ) ;<br>70 cout \le endl ;
 70 cout << endl ;
 71 while ( pAttrib )
 \frac{72}{73}73 cout << pIndent << pAttrib -> Name () << ": value=["
 74 << pAttrib -> Value () << "]" ;
 75 if ( pAttrib -> QueryIntValue ( & ival ) == TIXML_SUCCESS )
 76 cout << " int=" << ival"<br>77 if (pattrib -> QueryDoubl
 77 if ( pAttrib -> QueryDoubleValue ( & dval ) == TIXML_SUCCESS )
 78 cout << " d=" << std :: setprecision ( 1 ) << dval ;
 79 cout \le endl ;<br>80 + i ;
 80 ++ i ;
        A<sub>1</sub> pAttrib = pAttrib -> Next () :
 82<br>83
        return i ;
 84 }
 85
 86
 87 void
 88 dump_to_stdout
 89 ( TiXmlNode * pParent ,
 90 unsigned int indent = 0)
 \begin{matrix} 91 \\ 92 \end{matrix}if ( ! pParent ) return ;
 93<br>94
 94 TiXmlNode * pChild ;<br>95 TiXmlText * pText ;
 95 TiXmlText * pText ;<br>96 int t = pParent ->
 96 int t = pParent \rightarrow Type ();<br>97 cout \ll getIndent (indent)
 97 cout \le getIndent (indent ) ;<br>98 int num ;
        int num ;
\frac{99}{100}switch (t)101 {
102 case TiXmlNode :: DOCUMENT :<br>103 cout << "Document" :
103 cout \left\langle \right\rangle "Document";
           break :
105<br>106
106 case TiXmlNode :: ELEMENT :
107 cout \langle\langle "Element [" \langle\langle pParent -> Value () \langle\langle "]" ;
108 mum = dump_attribs_to_stdout (pParent -> ToElement (), indent + 1 ) ;
109 switch ( num )
110<br>111
111 case 0 :<br>112 cout <
             \frac{1}{2} cout \left\langle \left\langle \right\rangle ^{n} (No attributes)" ;
113 break ;<br>114 case 1 :
114 case 1<br>115 cout
              cout \langle\langle getIndentAlt ( indent ) \langle\langle "1 attribute" ;
116 break<br>117 default
117 default<br>118 cout <
118 cout \leq getIndentAlt (indent) \leq num \leq " attributes" ;<br>119 break ;
             break ;
120<br>121
121 break ;<br>122 case TiXm
122 case TiXmlNode :: COMMENT :<br>123 cout << "Comment: [" << p<br>124 break ;
           cout \langle\langle "Comment: [" \langle\langle pParent -> Value () \langle\langle "]" ;
124 break<br>125 case-TiX
125 case TiXmlNode :: UNKNOWN :<br>126 cout << "Unknown" ;
126 cout \le "Unknown" ;<br>127 break ;
127 break ;<br>128 case TiXm
128 case TiXmlNode :: TEXT :<br>129 pText = pParent \rightarrow ToT
129 pText = pParent \rightarrow ToText () ;
130 cout \langle\langle "Text: [" \langle\langle pText -> Value () \langle\langle "]" ;
131       break ;<br>132    case TiXm
        case TiXmlNode :: DECLARATION :
133 cout << "Declaration" ;<br>134 break :
           break
135 default<br>136 break
           break ;
```

```
137 }
138 cout \lt\lt endl ;
139 for ( pChild = pParent \rightarrow FirstChild () ; pChild = 0 ;
140 pChild = pChild \rightarrow NextSibling () )
\begin{array}{cc} 141 & 1 \\ 142 & 1 \end{array}dump_to_stdout ( pChild, indent + 1 ) ;<br>}
143 }
144 }
145
146
147
148 int
149 main
150 ( int argc,<br>151 char * * a
       char * * argv)
152 {
       if ( argc != 1 )
\begin{array}{cc} 154 & \{ \\ 155 & \end{array}155 cerr << "Error: too many arguments." << endl ;
156 printUsage ( argv [ 0 ] ) ;
157 return 1 ;
158 }
159
160 TiXmlDocument doc ( "references-list.xml" ) ;
161 bool loadOkay = doc . LoadFile () ;
162 if ( ! loadOkay )
\begin{array}{cc} 163 & \{ 164 \end{array}164 cerr \leq "Failed to load file \"references-list.xml\"" \leq endl ;<br>165 exit (1);
       \{ exit ( 1 ) ;
166 }
167<br>168
168 dump_to_stdout ( & doc ) ;<br>169 exit ( 0 ) ;
       exit (\overline{0}) ;
170 }
```

```
1 ### -*- makefile -*-
 2 ### Makefile for reflist1
 3
 4 PROGRAM = reflist1
 5
 6 NICE =7<br>8 CXX
                  = $ (NICE) g++
9<br>10 CXXFLAGS
                 = -g -02 -Wall<br>= -g -0211 LDFLAGS =<br>12 CPPFLAGS =
12 CPPFLAGS
13<br>14 HDRS
                  = tinyxml.h
15<br>16 LINKER
                  = $(NICE) g++
17
18 LIBS =19
                  = reflist1.cpp \angle21 tinyxml.cpp tinyxmlerror.cpp tinyxmlparser.cpp
22
                  = $(SRCS: %. cpp=%. o)
24
                  = $(SRCS: %, cpp=%, dd)
26<br>26<br>27 MAKEFILES
27 MAKEFILES = $(DEPS)28
29 all: $(PROGRAM)
30
31 include $(MAKEFILES)
32
33 %.dd: %.cpp
                    34 $(CXX) -M $(CPPFLAGS) $< | sed 's/$*.o/& $@/g' > $@
35
36 $(PROGRAM): $(OBJS)
                    $(LINKER) $(LDFLAGS) $(OBJS) $(LIBS) -o $(PROGRAM)
37<br>37<br>38<br>39 clean:;
                    rm -f $(OBJS) *40
41 program: $ (PROGRAM)
42
43 ###
```

```
1 Document
  + Declaration
 3 + Comment: [
 \boldsymbol{\Lambda}5
  Tag reference_list: a tag expressing a list of references.
6
     Attribute: none.
 \overline{7}Subdata: one or more of the following can be present.
      (1) Tag reference_entry: Specifies a reference entry.
8
  q
1011 + Element [references_list]
    (No attributes)
12
13
     + Comment: [
15 Tag reference_entry: a tag expressing a reference entry.
16
     Attribute: none.
17Subdata: one of the following tags must be present. For details on how to
18
      write these tags, refer to the text document.
      (1) Tag journal_paper_entry: Specifies a journal paper.
19
22\mathbf{I}\frac{25}{23}+ Element [reference_entry]
    (No attributes)
\overline{25}+ Element [journal paper entry]
26
    (No attributes)
27
         + Element [title]
28
           + name: value=[Proposal of an Energy-saving Electric Railway System]
29
           1 attribute
30
         + Element [author]
31
           + atitle: value=[Dr]
32
           + firstname: value=[Ryo]
\frac{35}{34}+ familyname: value=[Takagi]
           3 attributes
\overline{35}+ Element [author]
           + atitle: value=[Mr]
36
           + firstname: value=[Mitsuharu]<br>+ familyname: value=[Oshiba]
37
38
393 attributes
40
         + Element [journal]
41
           + name: value=[Journal of Rail and Rapid Transit]
42
           1 attribute
43
        + Element [volume_number]
          + volume: value=[103] int=103 d=1e+02<br>+ number: value=[2] int=2 d=2
44
45
46
           2 attributes
        + Element [pages]<br>+ start: value=[27] int=27 d=3e+01
47
48
           + end: value=[30] int=30 d=3e+01
49
502 attributes
        + Element [year_month]<br>+ year: value=[2008] int=2008 d=2e+03<br>+ month: value=[6] int=6 d=6
51
52
53
54
           2 attributes
55
     + Element [reference_entry]
56
    (No attributes)
\overline{57}+ Element [book_entry]
58
    (No attributes)
         -<br>| Element [title]<br>| + name: value=[Energy-saving Railways]
59
60
61
           1 attribute
62
         + Element [author]
           + atitle: value=[Dr]
63
           + firstname: value=[Ryo]<br>+ familyname: value=[Takagi]
64
65
           3 attributes
66
        + Element [publisher]
67
68
           + name: value=[Denkisha Kenkyukai]
```
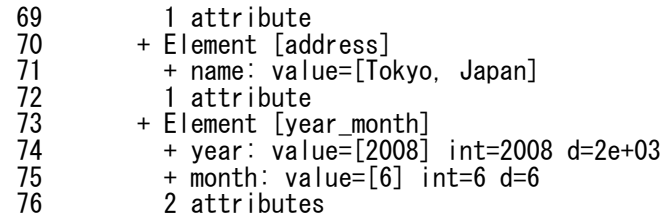